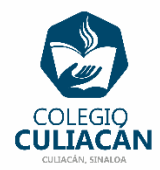

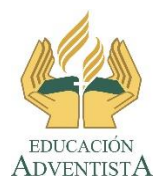

**COLEGIO CULIACÁN Escuela Secundaria EJERCICIO 8 TECNOLOGÍA III PRIMER TRIMESTRE**

**INSTRUCCIONES:** 

- **CREAR UNA PRESENTACIÓN EN POWER POINT DONDE PONGAN LO SIGUIENTE:**
	- o **EN LA DIAPOSITIVA 1 VA LA HOJA DE PRESENTACIÓN CON LOS DATOS QUE YA SABEN Y LOS LOGOS. EL TEMA ES: TIPOS DE ANIMACIÓN EN POWER POINT.**
	- o **EN LA DIAPOSITIVA 2 ESCRIBEN EL SIGUIENTE TEXTO EN TAMAÑO GRANDE Y CENTRADO: TIPOS DE ANIMACIÓN EN POWER POINT.**
	- o **OBSERVA Y LEE LA SIGUIENTE IMAGEN**

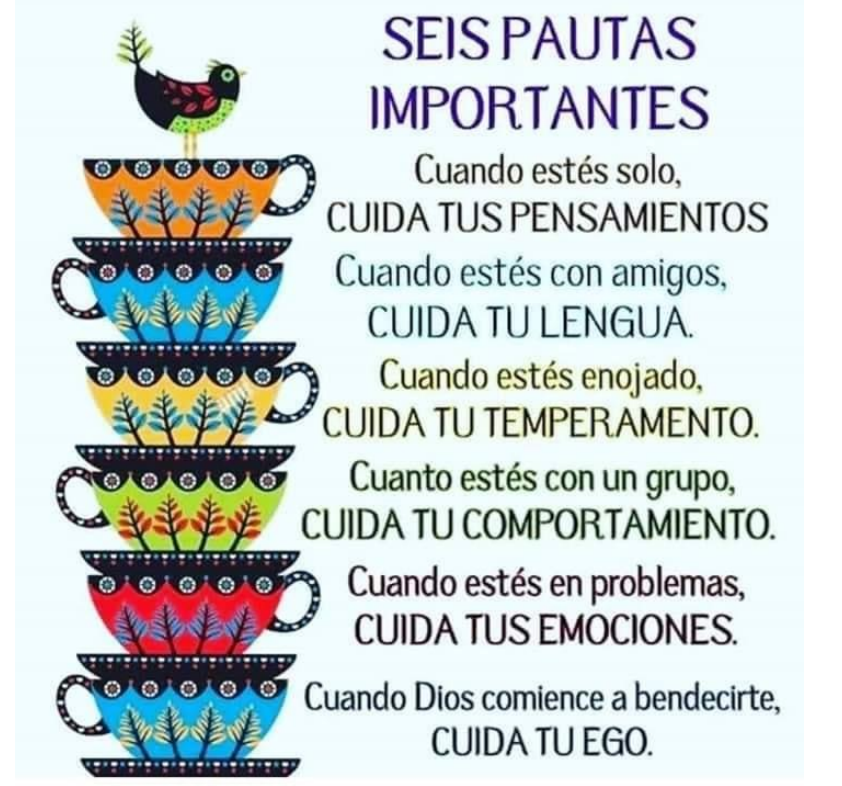

- o **EN LA DIAPOSITIVA 3 ANOTAN EL SIGUIENTE TÍTULO EN TEXTO GRANDE Y CENTRADO: SEIS PAUTAS IMPORTANTES**
- o **EN LA DIAPOSITIVA 4 ESCRIBEN LA PRIMERA PAUTA IMPORTANTE QUE ES: Cuando estés solo, CUIDA TUS PENSAMIENTOS Y LE PONEN ANIMACIÓN DE ENTRADA, AL HACER CLIC.**
- o **EN LA DIAPOSITIVA 5 ESCRIBEN LA SEGUNDA PAUTA IMPORTANTE QUE ES: Cuando estés con tus amigos, CUIDA TU LENGUA Y LE PONEN ANIMACIÓN DE ENTRADA CON LA OPCIÓN DE AVANZAR DESPUÉS DE LA ANTERIOR**
- o **EN LA DIAPOSITIVA 6 ESCRIBEN LA TERCERA PAUTA IMPORTANTE QUE ES: Cuando estés enojado, CUIDA TU TEMPERAMENTO Y LE PONEN ANIMACIÓN DE ENFÁSIS, AL HACER CLIC.**
- o **EN LA DIAPOSITIVA 7 ESCRIBEN LA CUARTA PAUTA IMPORTANTE QUE ES: Cuando estés con un grupo, CUIDA TU COMPORTAMEINTO Y LE PONEN ANIMACIÓN DE SALIDA, AL HACER CLIC.**
- o **EN LA DIAPOSITIVA 8 ESCRIBEN LA QUINTA PAUTA IMPORTANTE QUE ES: Cuando estés en problemas, CUIDA TUS EMOCIONES Y LE PONEN ANIMACIÓN DE TRAYECTORÍA DE ANIMACIÓN, AL HACER CLIC.**
- o **EN LA DIAPOSITIVA 9 ESCRIBEN LA SEXTA PAUTA IMPORTANTE QUE ES: Cuando Dios comience a bendecirte, CUIDA TU EGO Y LE PONEN ANIMACIÓN TRAYECTORÍA DE ANIMACIÓN, CON LA OPCIÓN DE AVANZAR DESPUÉS DE LA ANTERIOR.**

**PONEN DE FONDO DE DIAPOSITIVAS UN DISEÑO.**

**EL NOMBRE DE DICHO ARCHIVO DEBE SER: EJERCICIO 8 PRIMER TRIMESTRE NOMBRE COMPLETO GRADO Y GRUPO DE SECUNDARIA. LUEGO LO SUBEN A LA RED.**